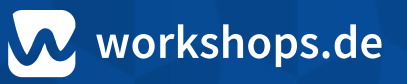

# **Agenda - Beispiel**

Dies ist unsere empfohlene Agenda für das Thema JavaScript. Wir verfügen darüber hinaus über weiteres Kursmaterial, um Themen einfach auszutauschen.

# **Grundlagen (Tag 1)**

Der JavaScript-Workshop beginnt mit den Grundlagen, vermittelt aber am ersten Tag auch fortgeschrittene Konzepte wie den Umgang mit Asynchronität in JavaScript.

#### **JavaScript Crashkurs**

- Syntax, Datentypen
- Typsystem, Typumwandlungen
- Vergleichsoperatoren
- Funktionen und Scopes
- Closures
- Funktionen höherer Ordnung
- Objekte und Arrays im Detail
- **Prototypen und Objektorientierung**
- **Exception Handling**

#### **Asynchrones JavaScript**

- Wie funktioniert Asynchronität in JavaScript?
- Umgang mit Callbacks
- Promises beherrschen lernen
- Asynchrones Nirvana mit Async/Await
- Tipps für sauberen asynchronen Code

# **OOP und Ökosystem (Tag 2)**

Am zweiten Tag geht es in erster Linie darum, zu vermitteln, wie objektorientierte Programmierung in JavaScript funktioniert und welche Möglichkeiten es gibt, um von einem Modulsystem zu profitieren.

#### **OOP im Detail**

- Objektliterale vs. Datenstrukturen
- Das Prototypen-System im Überblick
- ES5-APIs (Object.create() etc.)
- Klassisches OOP mit ECMAScript-Klassen

#### **Module und Tools**

- ECMAScript-Module
- Browser-Dev-Tools
- **Debugging mit Source Maps**
- Babel und TypeScript
- **Tools und Buildsysteme**

# **Fortgeschrittene Debugging-Techniken**

- Browser-Dev-Tools
- Source Maps
- Mobile Debugging

# **JS für Fortgeschrittene (Tag 3)**

Tag 3 wird bestimmt von einem Einblick in ausgesuchte JavaScript-Features für Kenner. Wir beleuchten Aspekte der funktionalen Programmierung und wagen wir auch einen Blick unter die Haube einer JavaScript-Engine. Ein perfekter Einstieg in einige der spannenderen JavaScript-Details.

# **Features für Fortgeschrittene**

- Funktionales Programmieren in JavaScript
- Generators und Iterables
- Falsche Freunde und fiese Fallen
- Neueste Features aus ECMAScript 2021 und 2022

# **JavaScript unter der Haube**

- Wie JS-Engines funktionieren
- Performance-Optimierungen im Browser
- **Laufzeitanalyse mit Browser-Devtools**

Tipps und Tricks für optimale JS-Performance